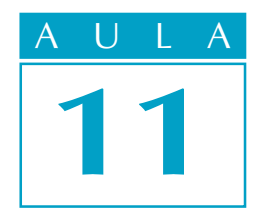

# Calculando a rpm e o gpm a partir da velocidade de corte

Para que uma ferramenta corte um material, é necessário que um se movimente em relação ao outro a uma velocidade adequada.

Na indústria mecânica, as fresadoras, os tornos, as furadeiras, as retificadoras e as plainas são máquinas operatrizes que produzem peças por meio de corte do metal. Esse processo se chama usinagem.

Para que a usinagem seja realizada com máquina de movimento circular, é necessário calcular a rpm da peça ou da ferramenta que está realizando o trabalho.

Quando se trata de plainas, o movimento é linear alternado e é necessário calcular o  $gpm$  (golpes por minuto).

O problema do operador, neste caso, é justamente realizar esses cálculos.

Vamos supor que você seja um torneiro e precise tornear com uma ferramenta de aço rápido um tarugo de aço 1020 com diâmetro de 80 mm. Qual será a rpm do torno para que você possa fazer esse trabalho adequadamente?

#### Velocidade de corte

Para calcular a rpm, seja da peça no torno, seja da fresa ou da broca, usamos um dado chamado**velocidade de corte**.

Velocidade de corte é o espaço que a ferramenta percorre, cortando um material, dentro de um determinado tempo.

A velocidade de corte depende de uma série de fatores, como:

- tipo de material da ferramenta;
- tipo do material a ser usado;
- ! tipo de operação a ser realizada;
- ! condições da refrigeração;
- ! condições da máquina etc.

Embora exista uma fórmula que expressa a velocidade de corte, ela é fornecida por tabelas que compatibilizam o tipo de operação com o tipo de material da ferramenta e o tipo de material a ser usinado. Essas tabelas estão a sua disposição no final deste livro.

#### O problema

#### Nossa aula

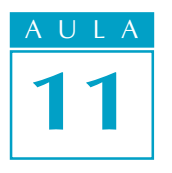

#### Dica tecnológica

As ferramentas de corte são classificadas em grupos. Para encontrar a velocidade de corte adequada para determinado material com o qual a ferramenta é fabricada, existe um coeficiente para cada tipo de ferramenta. As ferramentas de aço rápido têm o coeficiente 1. Os valores da tabela são para esse coeficiente.

Se a ferramenta for de metal duro, o valor da tabela deve ser multiplicado pelo coeficiente 3.

#### Cálculo de rpm em função da velocidade de corte

Para o cálculo da rpm em função da velocidade de corte, você também usa uma fórmula:

$$
n = \frac{vc \times 1000}{d \times \pi}
$$

Em que **n** é o número de rpm; **vc** é a velocidade do corte; **d** é o diâmetro do material e  $\pi$  é 3,14 (constante).

Dica

Como o diâmetro das peças é dado em milímetros e a velocidade de corte é dada em metros por minuto, é necessário transformar a unidade de medida dada em metros para milímetros. Daí a utilização do fatdr000 na fórmula de cálculo da rpm.

Voltemos ao problema inicial: você precisa tornear um tarugo de aço 1020 com diâmetro de 80 mm. Lembre-se de que a ferramenta é de aço rápido.

Os dados que você tem são:

vc = 25m/min (dado encontrado na tabela)  $d = 80$  mm  $n = ?$ 

Substituindo os valores na fórmula:

$$
n = \frac{vc \times 1000}{d \times \pi}
$$

$$
n = \frac{25 \times 1000}{80 \times 3,14}
$$

$$
n = \frac{25000}{251,2}
$$

$$
n = 99,5
$$

$$
n \notin 100
$$

A rpm ideal para esse trabalho seria 99,5. Como as velocidades das máquinas estão estipuladas em faixas determinadas, você pode usar um valor mais próximo, como 100 rpm.

#### Dica tecnológica

Para realizar as operações de fresagem ou furação, a fórmula para o cálculo da rpm é a mesma, devendo-se considerar o diâmetro da fresa ou da broca, dependendo da operação a ser executada.

Como você viu, esse cálculo é simples. Estude-o mais uma vez e faça os exercícios que preparamos para você treinar.

## Tente você também<br>.

#### Exercício 1 Exercício 1

Quantas rotações por minuto (rpm) deve-se empregar para desbastar no torno um tarugo de aço 1060 de 100 mm de diâmetro, usando uma ferramenta de aço rápido?

a)dados disponíveis a)

ferramenta: de aço rápido

material: aço 1060

vc = 15m/mim (dado de tabela, de acordo com as indicações acima)  $d = 100$ 

```
b)valor a determinar
```

$$
n = ?
$$

c) Solução:

$$
n = \frac{vc \cdot 1000}{d \cdot \pi}
$$

$$
n = \frac{15 \cdot 1000}{100 \cdot 3{,}14}
$$

 $n =$ 

#### Exercício 2Exercício 2

Qual é a rpm adequada para furar uma peça de aço 1045 com uma broca de aço rápido de 14 mm de diâmetro, se a velocidade indicada na tabela é de 18 m/min?

a)dados disponíveis a)

ferramenta: de aço rápido material: aço 1045  $vc = 18$  m/min  $d = 14$  mm  $n = ?$  $n = \frac{vc \times 1000}{s}$  $d \times \pi$ 

#### Cálculo de rpm para retificação

Quando é necessário retificar uma peça cilíndrica, o que se deve determinar é não só a rpm da peça, mas também a do rebolo.

Para calcular a rpm da peça, já vimos que é preciso usar a fórmula

$$
n = \frac{vc \times 1000}{d \times \pi}
$$

Para calcular a rpm do rebolo, a fórmula muda um pouco. Como a velocidade de corte do rebolo é dada em metros por segundo (m/seg), multiplica-se a fórmula original por 60. Isso é feito para transformar a velocidade de metros por segundo (m/seg) para metros por minuto (m/min).

A fórmula fica assim:

$$
n = \frac{vc \cdot 1000 \cdot 60}{d \cdot \pi}
$$

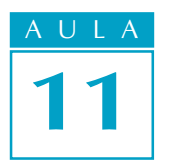

Vamos supor, então, que você precise retificar um eixo de aço de 50 mm de diâmetro com um rebolo de 300 mm de diâmetro. Seu problema é encontrar a rpm do rebolo, sabendo que a velocidade de corte indicada é de 25 m/seg.

Os dados que você tem são:

 $vc = 25 \text{ m/sec}$  (tabela) d = 300 mm (diâmetro do rebolo)  $n = ?$  $n = \frac{vc \cdot 1000 \cdot 60}{2}$  $d \cdot \pi$ 

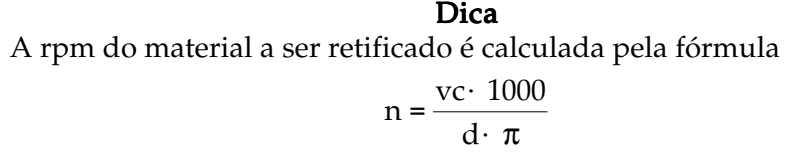

que já foi estudada: Portanto, a medida do diâmetro da peça a ser retificada não interessa para o cálculo da rpm do rebolo.

$$
n = \frac{25 \cdot 1000 \cdot 60}{300 \cdot 3,14}
$$

$$
n = \frac{1500000}{942}
$$

$$
n = 1592,3
$$

$$
n \in 1592 \text{ rpm}
$$

Portanto, o rebolo deve girar a aproximadamente 1592 rpm.

Leia mais uma vez o que ensinamos sobre cálculo de rpm para retificação e faça o exercício a seguir. Tente você também

#### Exercício 3 Exercício 3

Calcule a rpm do rebolo de 250 mm de diâmetro para retificar um eixo de aço de 60 mm de diâmetro, sabendo que a velocidade de corte é de 30 m/seg. Solução: vc = 30 m/seg (tabela)

 $d = 250$  mm  $n = ?$ Cálculo: n =

#### Cálculo de gpm em função da velocidade de corte

Quando o trabalho de usinagem é feito por aplainamento e, portanto, o movimento da máquina é linear, calcula-se ogpm, ou seja, o número de golpes que a ferramenta dá por minuto.

Para esse cálculo, você também emprega uma fórmula. Ela é:

$$
gpm = \frac{vc \cdot 1000}{2 \cdot c}
$$

Em que **gpm** é o número de golpes por minuto, vc v**t000 já 600** conhecido, c é o curso da máquina, ou seja, o espaço que ela percorre em seu movimento linear. Esse valor é multiplicado por 2 porque o movimento é de vaivém. 2

Dica

O curso é igual ao comprimento da peça mais a folga de entrada e saída da ferramenta.

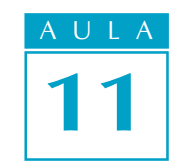

Vamos a um exemplo. Suponha que você precise aplainar uma placa de aço 1020 de 150 mm de comprimento com uma ferramenta de aço rápido. Você sabe também que a velocidade de corte é de 12 m/min.

Os dados são:

 $vc = 12 m/min$  $c = 150$  mm + 10 mm (folga)  $gpm = ?$ 

Substituindo os dados na fórmula gpm =  $\frac{\text{vc} \cdot 1000}{2}$  $2 \cdot c$ , temos:

$$
gpm = \frac{12 \cdot 1000}{2 \cdot 160}
$$

$$
gpm = \frac{12.000}{320}
$$

$$
gpm = 37.5
$$

$$
gpm \in 38
$$

Portanto, a plaina deverá ser regulada para o gpm mais próximo.

Leia novamente todas as informações, estude com atenção os exemplos e faça os exercícios a seguir.

#### Exercício 4 Exercício 4

Calcule o gpm para aplainar uma peça de 120 mm de comprimento considerando a folga de entrada e de saída da ferramenta de 40 mm, sabendo que a velocidade de corte é de 10 m/min.

> $vc = 10$  m/min  $c = 120 + 40 =$  $gpm = ?$  $\text{gpm} = \frac{\text{vc} \cdot 1000}{2}$  $2 \cdot c$  $gpm =$

Chegou a hora de pôr à prova sua atenção e sua dedicação pessoal no estudo desta lição. Leia novamente todas as informações, estude com atenção os exemplos e faça os exercícios a seguir.

#### Exercício 5 Exercício 5

Quantas rotações por minuto devem ser empregadas para desbastar no torno um tarugo de aço 1045 de 50 mm de diâmetro, se uma ferramenta de aço rápido for usada? Use vc = 20 m/min.

Teste o que

Tente você  $t$ amhém

### você aprendeu

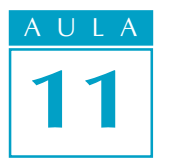

#### Exercício 6 Exercício 6

Sabendo que a velocidade de corte indicada é de 15 m/min, qual é o número de rpm que a fresa de aço rápido de 40 mm de diâmetro deve atingir para fresar uma peça de aço 1045?

#### Exercício 7 Exercício 7

Calcule o número de rotações por minuto para desbastar no torno uma peça de ferro fundido duro de 200 mm de diâmetro com ferramenta de metal duro. A velocidade indicada na tabela para ferramenta de aço rápido é de 18 m/min.

#### Exercício 8 Exercício 8

Qual a rpm para furar uma peça de aço 1020 com uma broca de aço rápido com 12 mm de diâmetro, se a velocidade da tabela é de 25 m/min?

#### Exercício 9 Exercício 9

Calcule a rpm do rebolo de 240 mm de diâmetro para retificar uma peça de aço de 100 mm de diâmetro, sabendo que a velocidade de corte é de 27 m/seg.

#### Exercício 10

Calcule o gpm para aplainar uma peça de 200 mm de comprimento, considerando a folga de entrada e saída da ferramenta de 40 mm, sabendo que a velocidade de corte é de 8 m/min